NASA/TM-2000-209840

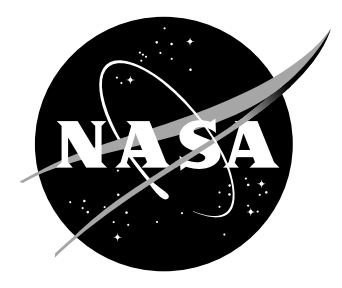

# On-Line Database of Vibration-Based Damage Detection Experiments

*Richard S. Pappa Langley Research Center, Hampton, Virginia*

*Scott W. Doebling Los Alamos National Laboratory, Los Alamos, New Mexico*

*Tina D. Kholwad University of New Mexico, Albuquerque, New Mexico*

### The NASA STI Program Office ... in Profile

Since its founding, NASA has been dedicated to the advancement of aeronautics and space science. The NASA Scientific and Technical Information (STI) Program Office plays a key part in helping NASA maintain this important role.

The NASA STI Program Office is operated by Langley Research Center, the lead center for NASA's scientific and technical information. The NASA STI Program Office provides access to the NASA STI Database, the largest collection of aeronautical and space science STI in the world. The Program Office is also NASA's institutional mechanism for disseminating the results of its research and development activities. These results are published by NASA in the NASA STI Report Series, which includes the following report types:

- TECHNICAL PUBLICATION. Reports of completed research or a major significant phase of research that present the results of NASA programs and include extensive data or theoretical analysis. Includes compilations of significant scientific and technical data and information deemed to be of continuing reference value. NASA counterpart of peer-reviewed formal professional papers, but having less stringent limitations on manuscript length and extent of graphic presentations.
- TECHNICAL MEMORANDUM. Scientific and technical findings that are preliminary or of specialized interest, e.g., quick release reports, working papers, and bibliographies that contain minimal annotation. Does not contain extensive analysis.
- CONTRACTOR REPORT. Scientific and technical findings by NASA-sponsored contractors and grantees.
- CONFERENCE PUBLICATION. Collected papers from scientific and technical conferences, symposia, seminars, or other meetings sponsored or co-sponsored by NASA.
- SPECIAL PUBLICATION. Scientific. technical, or historical information from NASA programs, projects, and missions, often concerned with subjects having substantial public interest.
- TECHNICAL TRANSLATION. Englishlanguage translations of foreign scientific and technical material pertinent to NASA's mission.

Specialized services that complement the STI Program Office's diverse offerings include creating custom thesauri, building customized databases, organizing and publishing research results ... even providing videos.

For more information about the NASA STI Program Office, see the following:

- Access the NASA STI Program Home Page at *http://www.sti.nasa.gov*
- E-mail your question via the Internet to help@sti.nasa.gov
- Fax your question to the NASA STI Help Desk at (301) 621-0134
- Phone the NASA STI Help Desk at (301) 621-0390
- Write to: NASA STI Help Desk NASA Center for AeroSpace Information 7121 Standard Drive Hanover, MD 21076-1320

NASA/TM-2000-209840

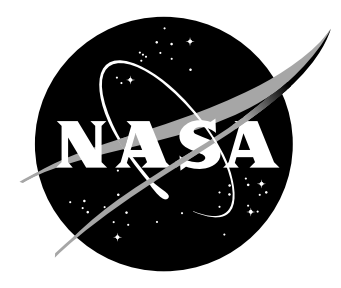

## On-Line Database of Vibration-Based Damage Detection Experiments

*Richard S. Pappa Langley Research Center, Hampton, Virginia*

*Scott W. Doebling Los Alamos National Laboratory, Los Alamos, New Mexico*

*Tina D. Kholwad University of New Mexico, Albuquerque, New Mexico*

National Aeronautics and Space Administration

Langley Research Center Hampton, Virginia 23681-2199

January 2000

Available from:

7121 Standard Drive 5285 Port Royal Road Hanover, MD 21076-1320 Springfield, VA 22161-2171 (301) 621-0390 (703) 605-6000

NASA Center for AeroSpace Information (CASI) National Technical Information Service (NTIS)

## **On-Line Database of Vibration-Based Damage Detection Experiments**

Richard S. Pappa Scott W. Doebling Tina D. Kholwad

Structural Dynamics Branch Engineering Analysis Group Co-op Student at NASA LaRC NASA Langley Research Center Los Alamos National Laboratory University of New Mexico Hampton, VA 23681 Los Alamos, NM 87545 Albuquerque, NM 87131 E-mail: r.s.pappa@larc.nasa.gov E-mail: doebling@lanl.gov E-mail: tinakhol@unm.edu

#### **ABSTRACT**

This paper describes a new, on-line bibliographic database of vibration-based damage detection experiments. Publications in the database discuss experiments conducted on actual structures as well as those conducted with simulated data. The database can be searched and sorted in many ways, and it provides photographs of test structures when available. It currently contains 100 publications, which is estimated to be about 5%-10% of the number of papers written to date on this subject. Additional entries are forthcoming. This database is available for public use on the Internet at the following address: http://sdbpappa-mac.larc.nasa.gov. Click on the link named "dd\_experiments.fp3" and then type "guest" as the password. No user name is required.

#### **INTRODUCTION**

Detection of structural damage using changes in vibration characteristics has received considerable research attention in recent years. This subject is part of a broader area of research and development known by various names including "structural health monitoring," "system health maintenance," and "integrated vehicle health management" [1,2]. Assessing structural integrity using vibration data has broad, potential application throughout the aerospace, civil, and mechanical engineering fields [3]. Researchers have proposed numerous ways to detect damage with vibration data (for example, by monitoring modal parameters [4,5]), but many unanswered questions remain concerning the effectiveness and usefulness of this technology.

The authors have created a new, on-line bibliographic database of vibration-based damage detection experiments to help answer the following three questions:

- 1. What types of experiments have been conducted to date to prove or disprove various methods?
- 2. Do methods that work on simple, laboratory structures also work on real, fully assembled structures?
- 3. Where do we go from here to move this technology to a state of readiness where it can be integrated into future structural designs?

The database is available to anyone with Internet access and a standard Web browser.

This paper explains how to access and use the database and gives an overview of its contents. To date, 100 publications have been tabulated. This number is expected to grow to over 1000 in the months ahead. Readers are encouraged to submit citations of additional publications they have written for inclusion in this public database. If possible, also send electronic photographs of the test structures used in the experiments. Submit this information by e-mail to: r.s.pappa@larc.nasa.gov.

The database uses commercial, off-the-shelf software known as FileMaker Pro [6,7]. Use of this particular brand of software is not an official endorsement or promotion of this product by the authors or the United States Government.

#### **LOGGING IN AND GETTING HELP**

To access the database, point your Web browser at the following address: http://sdbpappa-mac.larc.nasa.gov. You do not need FileMaker Pro software installed on your computer to use the database, including its searching and sorting capabilities. Figure 1 shows the welcome screen that will appear. Enter the database by clicking the link

named "dd\_experiments.fp3" and then type "guest" as the password. No user name is required.

Help is available at any time by clicking the "?" icon located at the top of each page. This help information is a built-in feature of FileMaker Pro Web Companion, the Web publishing component of the FileMaker Pro software. The help text mentions that you may be able to edit, create, or delete records. You will not be able to perform these functions when you access the database using the "guest" password. When you are finished reading the help text, delete this window in your Web browser to return to the database.

#### **TABLE VIEW**

Figure 2 shows the initial database screen. This image was captured on a computer monitor with a resolution of 1024 x 768 pixels, which is the minimum resolution required to see the entire horizontal dimension of the table without scrolling. Use the vertical scroll bar to see additional rows of the table below the tenth record. (Each record in the database corresponds to one publication.) By default, you are viewing records 1 through 25, which is indicated in the "Record range" box to the upper-left of the table. To see all available records, change the "25" in the box to a large number and press Enter or click the small arrow icon adjacent to the box. You can now move through the entire database using the vertical scroll bar. There are several other ways to select the range of record numbers for viewing, which are explained in the help text.

Each record in the database has many fields of information associated with it. You are currently viewing the data in the "Table View" mode, where you see only five of these fields (Author & Date Code, Affiliation, Title, Test Structure, and Simulated Structure). These five fields were selected during database development to provide a sufficient, succinct summary of each record in a table format. All of the fields are self-explanatory except the Author & Date Code field, which contains the first author's last name appended with the year of publication and a counter index. For example, the Author & Date Code of "Kim, H. M. 1995-2" indicates that this is the second paper entered into the database that was written in 1995 by H. M. Kim.

Notice the "(P)" appearing at the end of the Test Structure field in the first record of the database (the Author & Date Code of the first record is "Abdalla, M. 1997-1"). This "(P)" indicates that a photograph of the test structure is available for viewing. You can see the photograph and additional information associated with the first data record by shifting to the "Form View" mode, discussed next.

#### **FORM VIEW**

Form View provides a more detailed look of each record in the database individually. To see the first record in Form View, do one of the following things:

- Click the "Form View" tab at the top of the window
	- or
- Click the small numeral "1" to the left of the first row in the table.

Figure 3 shows the first record in Form View mode. You will probably need to use the vertical scroll bar to see the entire contents of this record. Form View displays ten fields of information associated with each record (Author & Date Code, Affiliation, Citation, Test Structure, Simulated Structure, Methodology, Photograph, Photograph Name, Date Added to Database, and Date of Last Modification). These ten fields were selected during database development to provide a useful, succinct description of each record in a list format. All of the fields are self-explanatory except the Methodology field, which contains a paraphrase of the specific vibrationbased method used by the authors to detect structural damage in their experiment.

You can move to other data records in several ways. To go directly to a specific record number, type the number in the "Record" box and press Enter or click the small arrow icon adjacent to the box. To see the previous or next record, click the upper or lower page, respectively, of the small book icon. You can also skip several records at a time by sliding the tab located on the right edge of the book icon either up or down.

You may notice the same photograph appearing in more than one record of the database. To conserve disk space, each photograph is stored only once in a separate database file named "photos.fp3." The photographs in this second file are then dynamically linked to the Photograph field in the first file using the Photograph Name field as a key. The interested reader is welcome to examine the photograph database also. Access it by pressing the Home icon located at the top of each page (to the right to the "?" icon) and then click the link named "photos.fp3." Return to the publications database when you are finished by pressing the Home icon again and then click the link named "dd\_experiments.fp3"

#### **SEARCHING THE DATABASE**

Search the database to locate specific information of interest by clicking the "Search" tab located next to the Form View tab at the top of the window. You may begin in either the Table View or Form View mode. Following the search, the records satisfying your search criteria are displayed in Table View format.

Figure 4 shows the search specification page that appears when you click the "Search" tab. To begin, choose either AND or OR logic using the radio buttons at the top of the page. Most searches use AND logic, and this is the default value. Next, enter various words, phrases, dates, or other information of interest in the appropriate blank boxes. Please click the "?" at the top of the page for a full explanation of various search options and operators that are available. When you are finished reading the help text, delete this window in your Web browser to return to the database. For each search criteria you enter, select the type of search to be conducted in the pull-down menu located in each row. There are two choices for each field: "contains" the criteria or "does not contain" the criteria. Finally, begin the search by clicking the "Start search" button located at the top-left of the window.

A typical search result appears in Figure 5. This table shows all of the records in the database containing the phrase "Los Alamos" in the Affiliation field. If you switch to the Form View mode at this point, you will be working with only these eight records resulting from the search, rather than with the entire set of 100 records contained in the database. You can examine each of the eight records individually in Form View mode by clicking the upper or lower page of the small book icon to go to the previous or next record, respectively. You can return to working with the complete set of records in the database at any time by pressing the "Find all" button.

#### **SORTING THE DATABASE**

The records in the database can also be sorted in various ways to help locate specific data more quickly. By default, the database is sorted in ascending order of the Author & Date Code field. Sort the database in other ways by clicking the "Sort" button located in the top-left area of the window in both the Table View and Form View modes. Following the sorting operation, the sorted records are displayed in Table View format.

Figure 6 shows the sort specification page that appears when you click the "Sort" button. You can sort the contents of the database by choosing up to four field names and whether each field is to be sorted in ascending or descending order. Sorting is performed based on the first field, then the second field, etc. After selecting the field names and sorting directions, begin sorting by clicking the "Start sort" button at the top-left of the window.

Figure 7 shows typical results of a sorting operation, conducted by sorting the Title field of each record in ascending order. This sort was performed immediately after obtaining the search results shown in Figure 5, so only the eight records with "Los Alamos" in the Affiliation field are still being displayed. If you click the "Find all" button at this point, you will see all 100 records in the database sorted in ascending order of the Title field. (In other words, the "Find all" button cancels the last search operation but does not cancel the last sort operation.) You can specify a different sorting order if you wish by clicking the "Sort" button again and making other selections. To deactivate sorting, you must perform another sorting operation with no fields of information selected.

#### **CONCLUSIONS**

This paper discussed an implementation of one of the newest capabilities available on the World Wide Web, the searchable and sortable technical database. This bibliographic database of vibration-based damage detection experiments can be used by anyone having Internet access and a standard Web browser. Users can search and sort the database in a variety of ways, and the results of their requests are displayed on dynamically changing Web pages. The database currently contains 100 publications, which is estimated to be about 5%- 10% of the number of papers written to date on this subject. Additional entries and capabilities will be added to the database in the months ahead.

Readers are encouraged to submit citations of other publications they have written for inclusion in this public database. If possible, also send electronic photographs of the test structures used in the experiments. Submit this information by e-mail to: r.s.pappa@larc.nasa.gov.

### **ACKNOWLEDGEMENTS**

Thanks to everyone who contributed lists of publications or photographs for this on-line database.

#### **REFERENCES**

- [1] Melvin, L. et al., "Integrated Vehicle Health Monitoring (IVHM) for Aerospace Vehicles," *Proceedings of the 1st International Workshop on Structural Health Monitoring*, Stanford University, Sept. 1997, pp. 705-714.
- [2] Chang, F.-K. (editor), *Proceedings of the 2nd International Workshop on Structural Health Monitoring*, Stanford University, Sept. 1999.
- [3] Doebling, S. W., Farrar, C. R., Prime, M. B., and Shevitz, D. W., "Damage Identification and Health Monitoring of Structural and Mechanical Systems from Changes in Their Vibration Characteristics: A Literature Review," Los Alamos Report LA-13070- MS, May 1996.
- [4] Hunt, D. L. et al., "Development and Implementation of a Shuttle Modal Inspection System," *Sound and Vibration*, August 1990, pp. 34-42.
- [5] Farrar, C. R. and Doebling, S. W., "An Overview of Modal-Based Damage Identification Methods," *EUROMECH 365 International Workshop: DAMAS 97, Structural Damage Assessment Using Advanced Signal Processing Procedures*, Sheffield, U.K., June 1997.
- [6] Langer, M., Database Publishing with FileMaker Pro on the Web, Peachpit Press, Berkeley, CA, 1998.
- [7] Feiler, J., FileMaker Pro 4 and the World Wide Web, Academic Press, San Diego, CA, 1999.

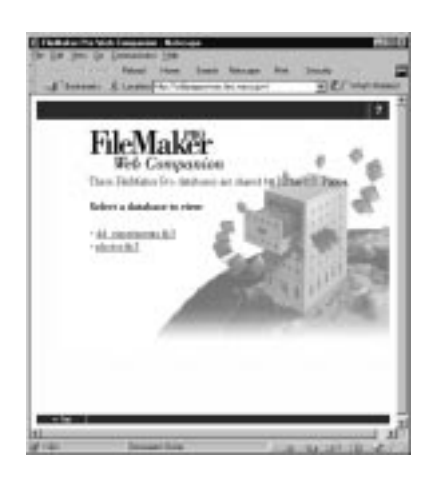

Figure 1 – Welcome Screen

| <b>Table View</b>      | <b>Farms Video</b>                                                 | Search                                               | 7 A                                                                                                    |                                                         |                                                                   |
|------------------------|--------------------------------------------------------------------|------------------------------------------------------|----------------------------------------------------------------------------------------------------|---------------------------------------------------------|-------------------------------------------------------------------|
|                        | Databaser dit experiments dpf.<br>Viewing recent rungs 1-25 of 100 |                                                      |                                                                                                    |                                                         |                                                                   |
|                        | Author & Date<br>Cade:                                             | <b>Affiliation</b>                                   | Title                                                                                                    | <b>True Unnarture</b>                                   | Simulated<br><b>Stracture</b>                                     |
| œ<br>Total arcords 100 | Abdulla, M.<br>1907.1                                              | Vairwatt of<br><b>Hanadon</b>                        | Enhanced Damage Detections Uning, Alternating Propertions:                                                                             | <b>SASA LARC</b><br>3. Hay Team (F)                     | <b>LECF En Madel</b>                                              |
|                        | A6444.38<br>1996.1                                                 | Learnedy of<br><b>Houston</b>                        | Enhanced Damage Detection Using Linear Matrix Inscissions                                                                              |                                                         | <b>LLDOF Par</b><br>Model                                         |
| b                      | Abdelahani, NE<br>1997.1                                           | PSSA (Freund)                                        | In Operation Damage Manikolog and Daignostics of Westing<br>Bancharre, with Applications to Offshore Bancharre and<br>Richman Maduneer | <b>Dragonaled Street</b><br>Frans with<br>Added Magnet  |                                                                   |
| и                      | Abs. 18, 1996.1.                                                   | <b>Vairwaity</b> of<br>Select Product                | Directional Diseaser Detection by Suburst Preguments.                                                                                  |                                                         | <b>LEDOK Model</b>                                                |
| D                      | AFONIA, A.<br>1997.1                                               | University of<br><b>Bidrane Didri</b>                | Creek Detroises in Plates by Steunkrety Analysis                                                                                       |                                                         | Crackwell Braul<br>Pinker                                         |
| ы                      | A&m, B. 1995.1                                                     | Sede Class<br>Teirwahr                               | Vibrations Based Fools Detections of A goog. Air reall Showhoms                                                                        | Abanicoso, Pieto,<br>P-15 Ways<br><b>Bagners</b>        |                                                                   |
| k                      | Basks H.T.<br>1994.1                                               | North Cwolkov<br><b><i><u>Rain Taiwersby</u></i></b> | Daradozed Panas ros System Models for Damaje Detection and<br>Longian in Small Material Bearbary                                       |                                                         | <b>Carolerer Bram</b><br><b>PRA Piezoteranic</b><br>(FZT) Putches |
|                        | Beck J.L. 1986-1                                                   | CalTech-                                             | Structural Health, Monstreasy Uning, Assissor Workman                                                                                  | 11 Otory Duilling                                       |                                                                   |
| è                      | Board, S.M.<br>1997-1                                              | Ofiskal Scorects<br><b>Corporation</b>               | <b>Dudator Versus Quedidates Soudestrative Eviduation</b><br>Terbaiques for Composition                                                | <b>Thermometers</b><br>Exis, Matair<br><b>Companies</b> |                                                                   |
|                        | 10   Cas, T. T. 1997-1                                             | <b>KADA DICA</b><br>Trainesthy of<br><b>Kouding</b>  | Application of Load Dependent Fifty Ferton in Directural<br>Danage Detection                                                           |                                                         | 33-DOF Trust                                                      |

Figure 2 – Initial Database Screen (Table View)

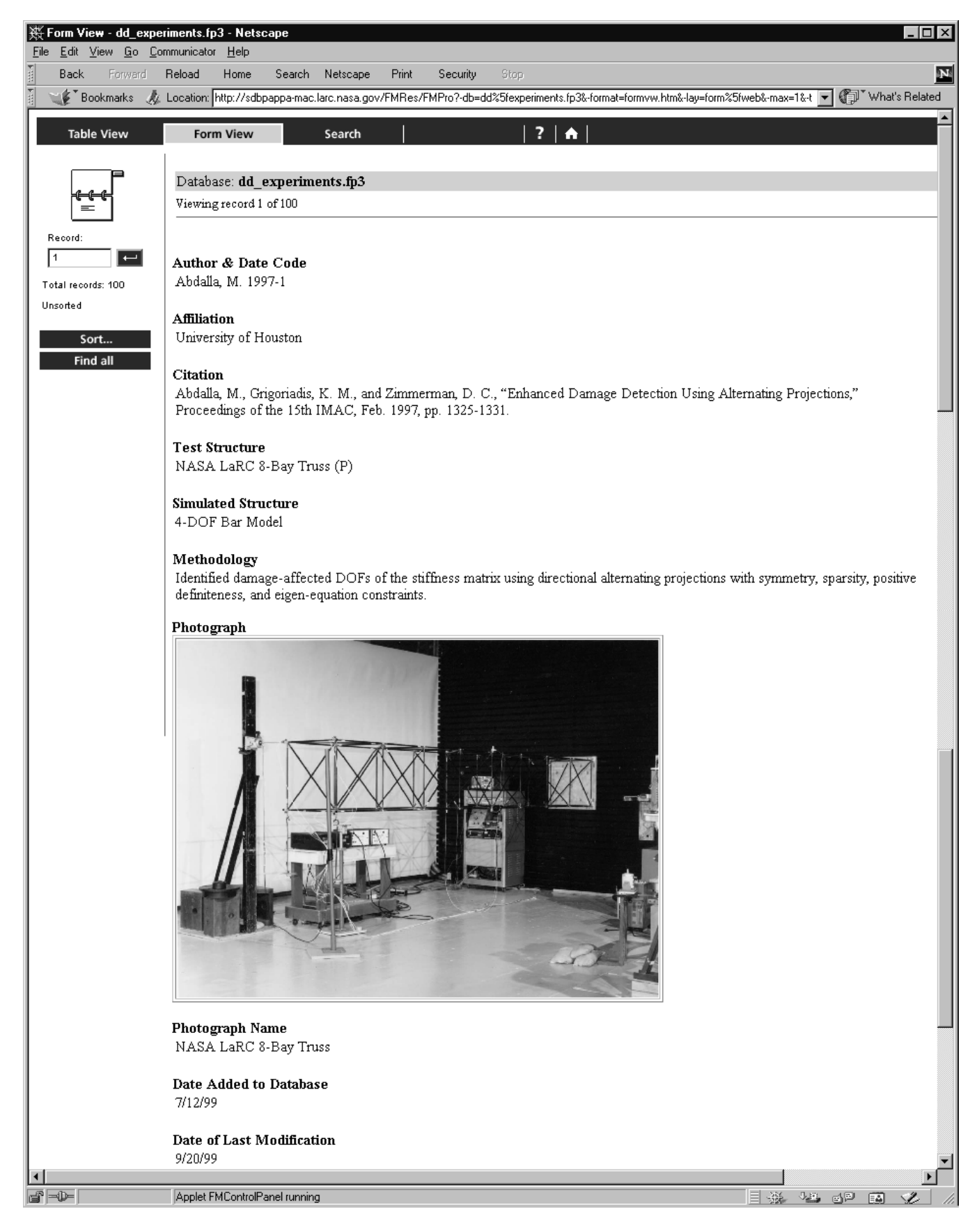

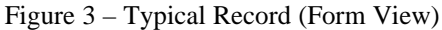

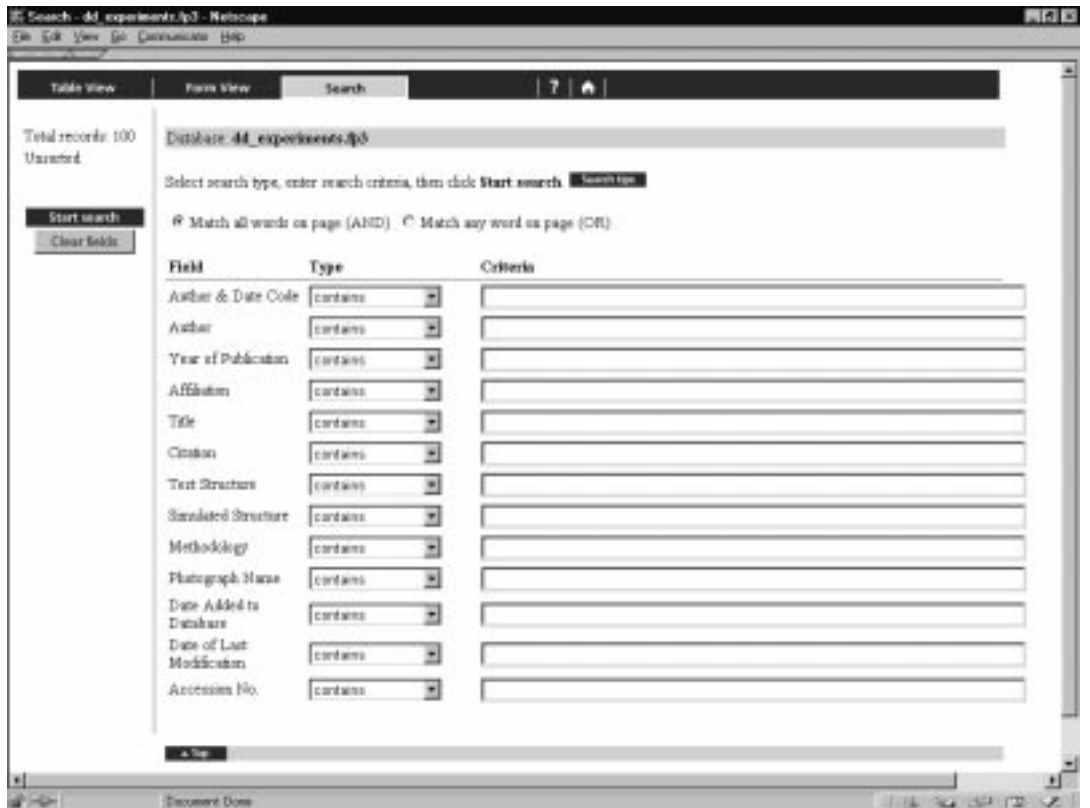

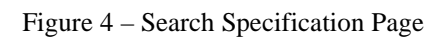

| Form View                                                   | <b>Search</b>                                                           | 17 A                                                                                            |                              |                        |
|-------------------------------------------------------------|-------------------------------------------------------------------------|-------------------------------------------------------------------------------------------------|------------------------------|------------------------|
| Detebere 44 experiments &3<br>Tiestog record sangs 1.8 of 8 |                                                                         |                                                                                                 |                              |                        |
| Author & Date<br>Code                                       | Affiliation.                                                            | Title                                                                                           | <b>Teat Strankry</b>         | Simulated<br>Structure |
| Constrell, P. J.<br>1007-1                                  | Rose-Ridean<br>leasings of<br>Technology &<br>Los Alumns                | Application of the Danis Snegy Dansar Detection Method to<br>Fista-Like Sheartstage             |                              | Pinesd-Pinesd<br>Plate |
| Concertib. P. 2.<br>Ŀ<br>1008.3                             | <b>Nose-Pickman</b><br>leatings of<br>Tedwalegy &<br>Los Alwans         | Comparative Study of Fibration Based Danage ID Algorithms                                       | Detection (F), Find at       |                        |
| Derking 3.W.<br>1997.1                                      | Los Alamne.<br><b>Reals Centrals</b><br>Pana, University<br>of Colorado | Improved Damage Loration Avenuey Uning Stean Borrige-Based<br>Mode Schetion Criteria            | 5. Day Treats                |                        |
| Derking 3.W.<br>1997.2                                      | Los Alamna.<br>University of<br>Colorado.                               | Effects of Moureousept Statistics on the Detection of Danago in<br>that Allamassa Campon Beidge | Alencou Canwas<br>Beinge (P) |                        |
| Duffey, T. A.<br>Ŀ<br>1998-1                                | Constabing<br>Tripleton & Los<br>Alianna                                | Damage Detection for Applications Undergroup Anial<br>(Menhiuse) Response                       |                              | <b>I-DOF Model</b>     |
| Farris, C.R.<br>k<br>1996-3                                 | Los Alsman &<br><b>University</b> of<br>Tegal                           | Damage Detection Algorithms Applied to Experimental Modal<br>Data From the 1-41 Bridge          | (2) Dridge (P).              | L40 Bridge             |
| Farm, C.R.<br>h.<br>1998年1                                  | Los Alamos &<br>Television of<br>Trees                                  | Companies Study of Danage Mentifiration Algorithms Applied<br>to a fielder 1 Expressed.         | 1-40 Bridge (P)              |                        |
| Robinson, N.A.<br>1996-1                                    | <b><i><u>Guimets</u></i></b> of<br>Colorado, Sandia.<br>Los Alamas      | Danage Detection in Abored Strachuse Using Dynamically<br>Mourand State Flexhility Matrices     | DC-F Parslaps                |                        |

Figure 5 – Typical Search Results (Affiliation = "Los Alamos")

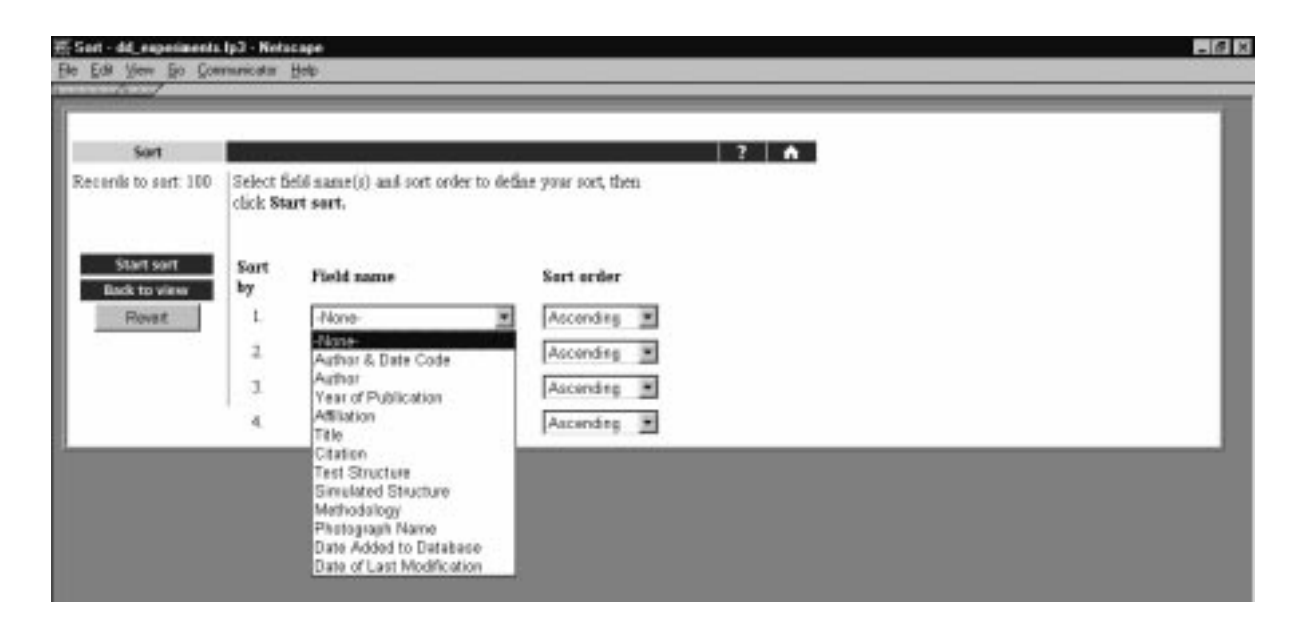

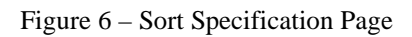

| <b>Esiste View</b>       |                                                                 | Form View                 | <b>Soarch</b>                                                     | $ 7 $ $\land$                                                                                |                              |                       |  |
|--------------------------|-----------------------------------------------------------------|---------------------------|-------------------------------------------------------------------|----------------------------------------------------------------------------------------------|------------------------------|-----------------------|--|
|                          | Database dit experiments did<br>Verming amount except 1-8 of 21 |                           |                                                                   |                                                                                              |                              |                       |  |
| $\overline{\phantom{a}}$ |                                                                 | Anthor & Date<br>Code     | Affiliation.                                                      | Title                                                                                        | Test Structure               | Skwalsed<br>Structure |  |
|                          |                                                                 | Committee P.J.<br>1,927-1 | Rose Hubano<br>loggests of<br>Technology &<br>Las Alesco          | Application of the Davis Rowgy Dansge Detection Method to<br>Flata-Like Statariums           |                              | Feged-Feged<br>Plate: |  |
|                          |                                                                 | Fame, C.R.<br>1,908.1     | da energi da<br>University of<br>Texas                            | Congressive Straty of Dansay Identification Algorithms Applied<br>to a Deidge I. Experiment. | L40 Bridge (P)               |                       |  |
|                          |                                                                 | Commell P. J.<br>1995-1   | Rose-Hulmen<br>Institute of<br>Technology &<br>Las Alence         | Companitive Study of Westlon-Stated Dansapt ID Algorithms'                                   | Brem (P), Plein              |                       |  |
|                          |                                                                 | Fang, C.R.<br>1,906-1     | Los Alencis &<br>University of<br>Texas                           | Dansge Detection Algorithms Applied to Experimental Modal<br>Data From the 1-41 Bridge       | $1-0$ Budge $(F)$            | $1-0$ linking         |  |
|                          |                                                                 | Duffen, T. A.<br>1,900.1  | <b>Consulting</b><br>Engineer & Los<br>Alener.                    | Damage Detection for Applications Undergroup Axid.<br>(Mentanne) Response                    |                              | S-DOP Mindel          |  |
|                          |                                                                 | Robinson, N.A.<br>1,996.1 | <b>University</b> of<br>Colorado, Bandia,<br>Las Alence           | Damage Detection in Aucost Structures Using Dynamically<br>Meanwed State Flexhtidy Mainteer  | DC-9 Fundage                 |                       |  |
|                          |                                                                 | Dontage 2.W.<br>1897.2    | Los Alemns,<br>University of<br>Colossilo                         | Effects of Measurement Statistics on the Detection of Damage in<br>the Alumnau Caspon Bridge | Alamosa Cauyou<br>Bridge (F) |                       |  |
|                          |                                                                 | Dowlding, B.W.<br>1,877-1 | Las Alense.<br>Erole Centrale<br>Facio, University<br>of Colorado | Improved Damage Location A returney Using Strain Energy-Bured<br>Made Belection Orderia      | S-Buy Trace.                 |                       |  |

Figure 7 – Typical Sorted Results (Figure 5 Sorted by Title)

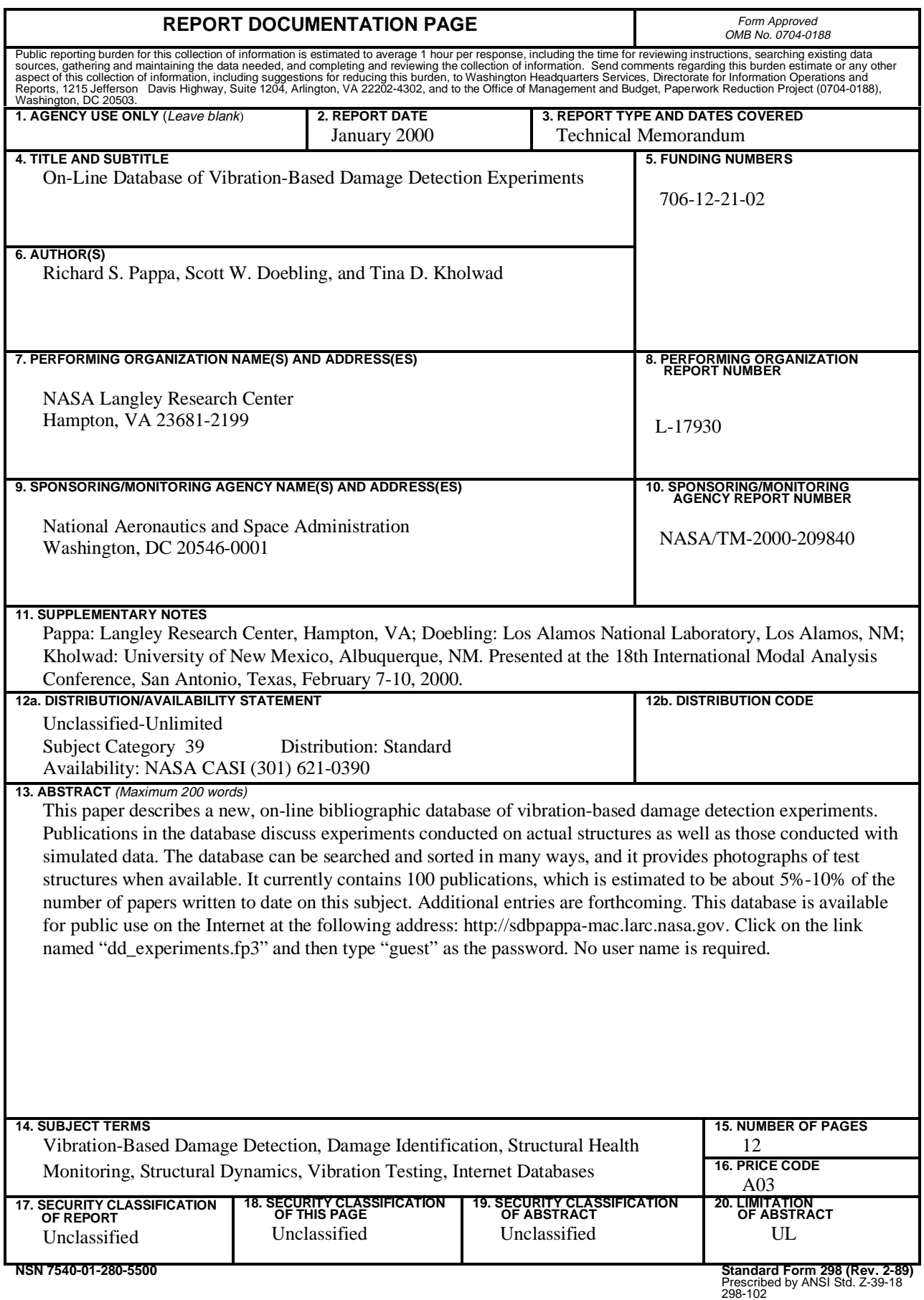